#### **Return Values**

**Integer number of bytes successfully written**

#### **Examples**

```
<fopen("fwrite test.txt", "w");
    if (!$fh) { } print("File open failed");
     } else {
         $arr=indexed_array(4,10); // create array of 10 floats
        for (\text{si}=0;\text{si}=\text{sizeof}(\text{sarr});\text{si}++) {
            \frac{1}{2} \frac{1}{2} \frac{1}{2} \frac{1}{2} \frac{1}{2} \frac{1}{2} \frac{1}{2} \frac{1}{2} \frac{1}{2} \frac{1}{2} \frac{1}{2} \frac{1}{2} \frac{1}{2} \frac{1}{2} \frac{1}{2} \frac{1}{2} \frac{1}{2} \frac{1}{2} \frac{1}{2} \frac{1}{2} \frac{1}{2} \frac{1}{2}  }
         fwrite_pack($fh,$arr,sizeof($arr)); // this will write 40 bytes (10
elements * 4 bytes)
         fclose($fh);
     }
```
#### Wattmon Documentation Wiki - http://wattmon.com/dokuwiki/

# **fwrite\_pack**

WMMEGA FW  $\geq$  2.1179

Write data from an indexed array in binary form (packed) to a file.

#### **Description**

## int fwrite pack ( int \$handle, indexed array \$array, int \$length)

This function performs a binary-safe write of array data. The data type is determined by the indexed array definition and can be: BYTE, SHORT, INT or FLOAT. This is an efficient way to write multiple binary bytes to a file in one go.

#### **Parameters**

**\$handle**: Valid handle of a previously opened file

**\$data**: The indexed array data to be written.

**\$length**: Number of elements to write (this will be multiplied by the array element size in byte which could be 1,2 or 4 depending on the data type)

?>

### **See Also**

[pack\(\)](http://wattmon.com/dokuwiki/uphp/functions/pack) - Pack data

[unpack\(\)](http://wattmon.com/dokuwiki/uphp/functions/unpack) - Unpack data

[fread\\_unpack\(\)](http://wattmon.com/dokuwiki/uphp/functions/fread_unpack) - Read binary data into an indexed array

From: <http://wattmon.com/dokuwiki/>- **Wattmon Documentation Wiki**

Permanent link: **[http://wattmon.com/dokuwiki/uphp/functions/fwrite\\_pack?rev=1611828527](http://wattmon.com/dokuwiki/uphp/functions/fwrite_pack?rev=1611828527)**

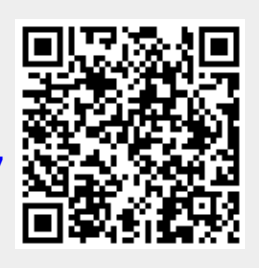

Last update: **2021/09/13 05:56**